## **НАЦІОНАЛЬНИЙ ТЕХНІЧНИЙ УНІВЕРСИТЕТ УКРАЇНИ «КИЇВСЬКИЙ ПОЛІТЕХНІЧНИЙ ІНСТИТУТ ім. ІГОРЯ СІКОРСЬКОГО» Хіміко-технологічний факультет**

### **"ЗАТВЕРДЖУЮ"**

Декан хіміко-технологічного факультету

\_\_\_\_\_\_\_\_\_\_\_\_\_\_\_ І.М. Астрелін (підпис)

"21" червня 2018 р.

\_\_\_\_\_\_\_\_\_ \_\_\_\_\_\_\_\_\_\_\_\_\_\_\_ (підпис) (ініціали, прізвище)

 $\frac{1}{201}$  b.

## **КОМП'ЮТЕРНА ОБРОБКА ІНФОРМАЦІЇ, 2/СВ**

**\_\_\_\_\_\_\_\_\_\_\_\_\_\_\_\_\_\_\_\_\_\_\_\_\_\_\_\_\_\_\_\_\_\_\_\_\_\_\_\_**  (назва кредитного модуля)

## **РОБОЧА ПРОГРАМА кредитного модуля**

**рівень вищої освіти перший (бакалаврський) спеціальність 161 Хімічні технології та інженерія** (шифр і назва)

**освітня програма хімічні технології та інженерія** (ОПП/ОНП, назва)

**спеціалізація Хімічні технології неорганічних речовин та водоочищення** (назва)

**форма навчання денна**

(денна/заочна)

Ухвалено методичною комісією хіміко-технологічного факультету (назва інституту/факультету)

Протокол від 21 червня 2018 р. № 6

Голова методичної комісії

(підпис) О.В.Сангінова (підпис) (ініціали, прізвище)

«21» червня 2018 р.

Київ – 2018

Робоча програма кредитного модуля <u>Комп'ютерна обробка інформації</u><br>
(назва кредитного модуля)

складена відповідно до програми навчальної дисципліни Комп'ютерна обробка інформації

(назва навчальної дисципліни та код за ОП)

Розробник робочої програми:

Доцент, к.т.н. Концевой Сергій Андрійович

(підпис)

Робочу програму затверджено на засіданні кафедри технології неорганічних речовин, водоочищення та загальної хімічної технології Протокол від «13» червня 2018 року № 13

В/о завідувача кафедри

 $\frac{1}{\text{(nimize)}}$  Н.М. Толстопалова (підпис) (ініціали, прізвище)

« 13» червня 2018 р.

КПІ ім. Ігоря Сікорського, 2018 рік

© КПІ ім. Ігоря Сікорського, 20 <sup>pik</sup>

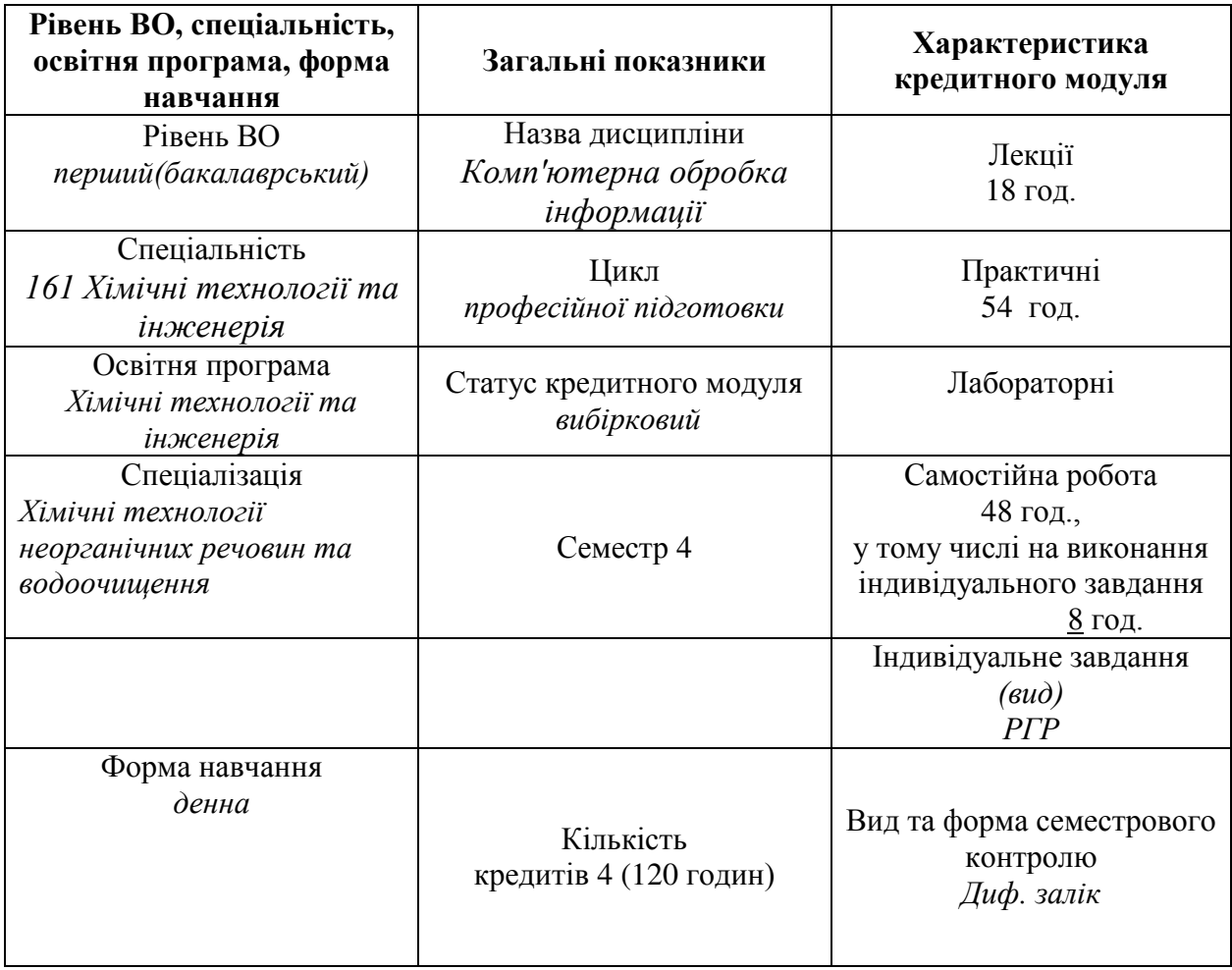

#### **1. Опис кредитного модуля**

Викладання кредитного модулю «Комп'ютерна обробка інформації» обумовлюється тим, що світова тенденція з інтенсивного використання комп'ютерів та різноманітного програмного забезпечення в інженерній та науковій сфері потребує від користувачів не тільки вільного володіння конкретними програмами, а й здатності до адаптації як к новим програмам (за змістом), так і новим середовищам для вже відомих задач. Вільний ринок потребує фахівців, які б володіли не тільки професійними знаннями, але й могли використовувати методи комп'ютерної обробки інформації для пошуку, перекладу і обробки інформації, створення професійних науково-технічних звітів.

Положення кредитного модулю «Комп'ютерна обробка інформації» використовуються при вивченні нормативних дисциплін і дисциплін вільного вибору студентів ОКР «Бакалавр», при виконанні студентами комп'ютерних практикумів, при курсовому та дипломному проектуванні.

Навчальний матеріал кредитного модулю "Комп'ютерна обробка інформації" базується на знаннях дисциплін загальної підготовки «Обчислювальна математика та програмування», «Іноземна мова», «Загальна та неорганічна хімія», дисциплін професійної підготовки «Інформаційні технології», «Комп'ютерна графіка», «Прикладна хімія», «Конструкційні матеріали у виробництві неорганічних речовин».

## **2. МЕТА ТА ЗАВДАННЯ КРЕДИТНОГО МОДУЛЯ**

2.1. Мета кредитного модуля.

Після засвоєння кредитного модуля студент має продемонструвати **здатність:** 

ЗК6. Навички використання інформаційних і комунікаційних технологій.

ЗК12. Здатність вчитися і оволодівати сучасними знаннями.

2.2. Основні завдання кредитного модуля.

Студенти після засвоєння кредитного модуля «Комп'ютерна обробка інформації» мають продемонструвати такі результати навчання:

## **знання**:

- основ пошуку, обробки та представлення інформації;
- основ перекладу текстів у CAT середовищі (Computer-assisted translation);
- способів ведення персонального словника іноземної мови;
- основ візуальної мови програмування Дракон;
- основ мови програмування Python;
- можливостей фреймворку Flask;
- принципів функціонування мови розмітки Latex;

## **уміння**:

- користуватись службами Google (Search, Translate, Scholar, Patents, Docs);
- користуватись CAT перекладачами (on-line SmartCat та off-line OmegaT);
- користуватись локальним програмним забезпеченням Місrosoft та Libre Office (з використанням VBA), Screen Camera, BX memo;
- користуватись DrakonEditor для розробки експертних систем на мові Дракон;

– застосовувати засоби on-line (repl.it) та off-line (IDLE, IDE PyCharm) для розробки програм на Python;

- використовувати фреймворк Flask для розміщення розроблених експертних систем в Дракон-Python;
- набирати тексти високої якості (на базі Latex) в Overleaf;

**досвід:** використання як стандартних режимів програмного забезпечення, так і адаптованих під власні задачі пошуку, обробки та представлення інформації; використання комп'ютера для підвищення кваліфікації за спеціальністю в інженерній, науковій та лінгвістичній сфері..

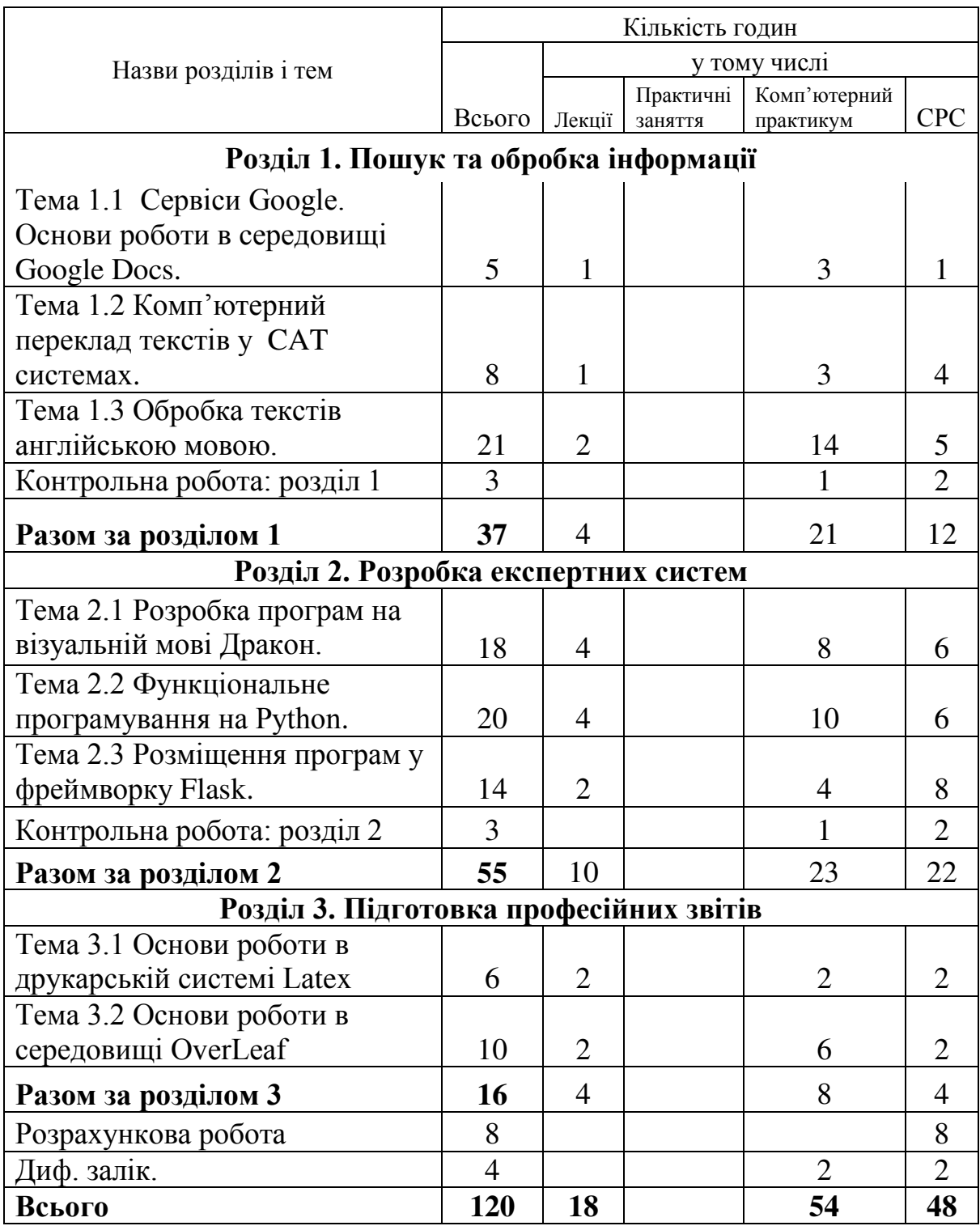

## **3. СТРУКТУРА КРЕДИТНОГО МОДУЛЯ**

# **4. ЛЕКЦІЙНІ ЗАНЯТТЯ**

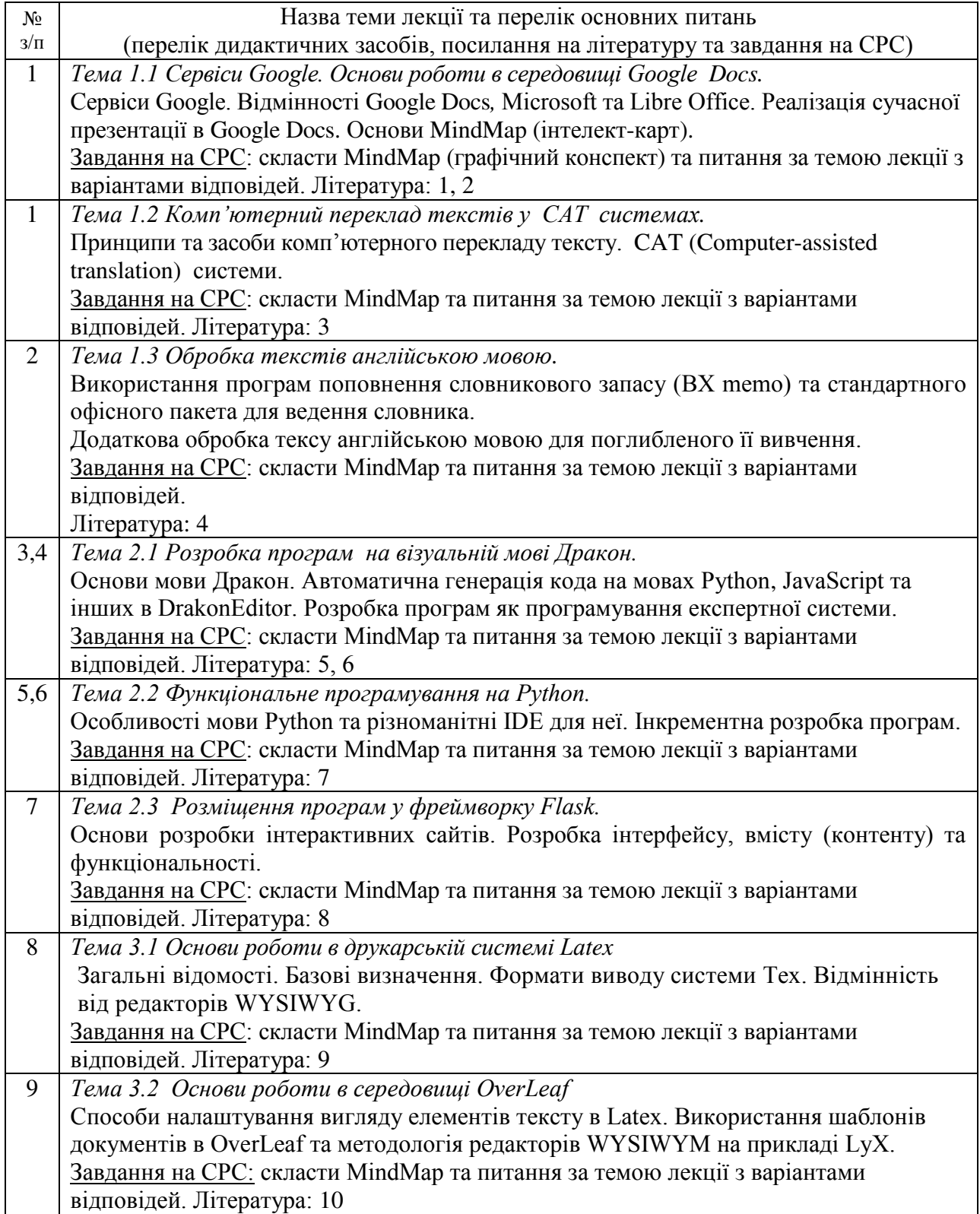

## **5. ПРАКТИЧНІ ЗАНЯТТЯ**

Практичні заняття не передбачені навчальним планом

## **6. КОМП'ЮТЕРНИЙ ПРАКТИКУМ**

Основною метою комп'ютерного практикуму є надбання студентами знань та умінь використання різноманітних програм для вирішення науковотехнічних завдань не розрахункового характеру (переважно обробки тексту), а також організації ефективної власної роботи в некомп'ютерній сфері (вдосконалення знань в іноземній мові або фізико-хімічних засадах тематики курсових робіт, наприклад) з використанням ПК.

Детальний план кожного завдання представлено на сайті за адресою <http://sites.google.com/site/tnrkoi>. Доступ до нього потребує авторизації у авторів цієї програми (передбачено інтерфейсом сайту).

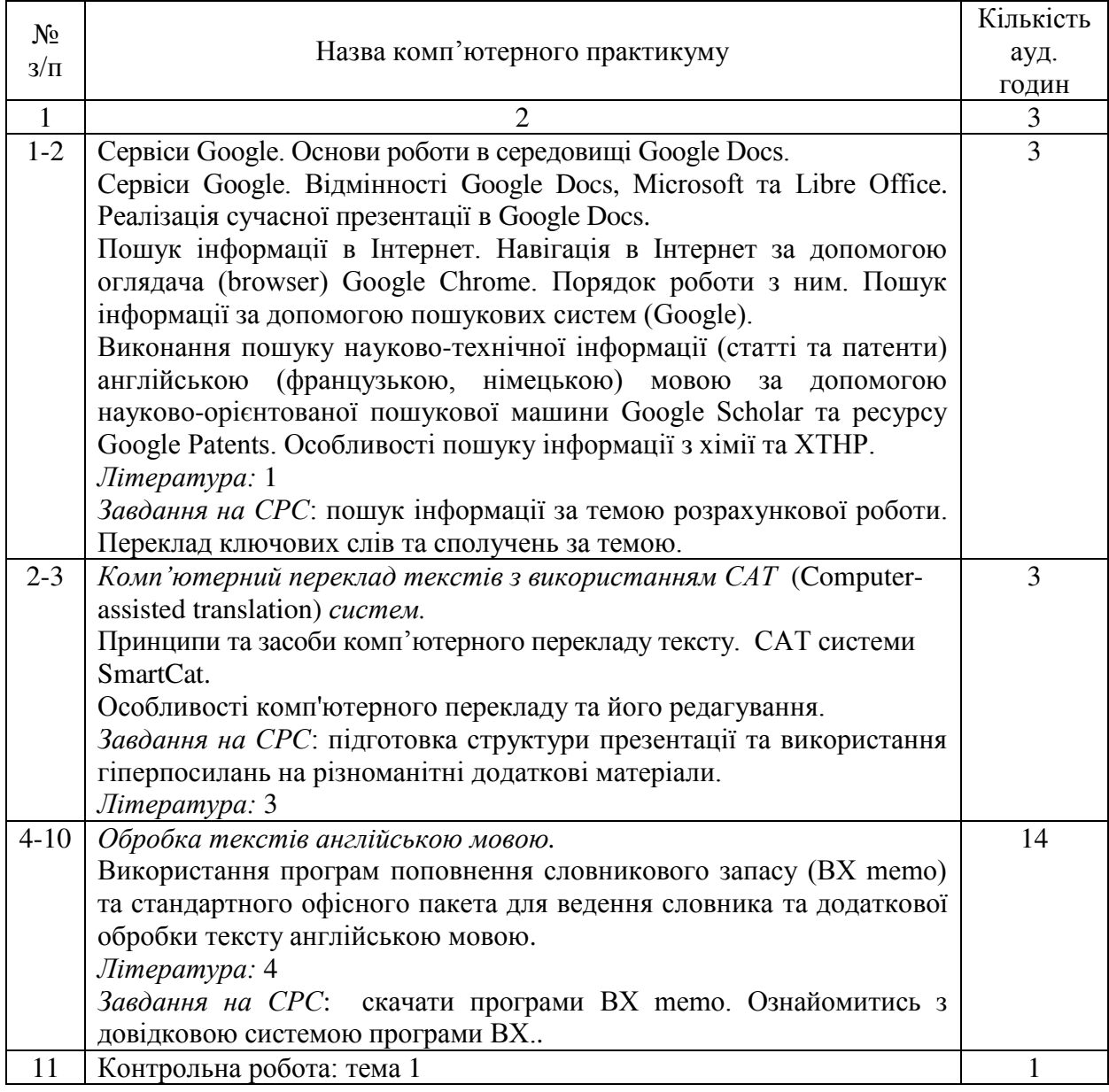

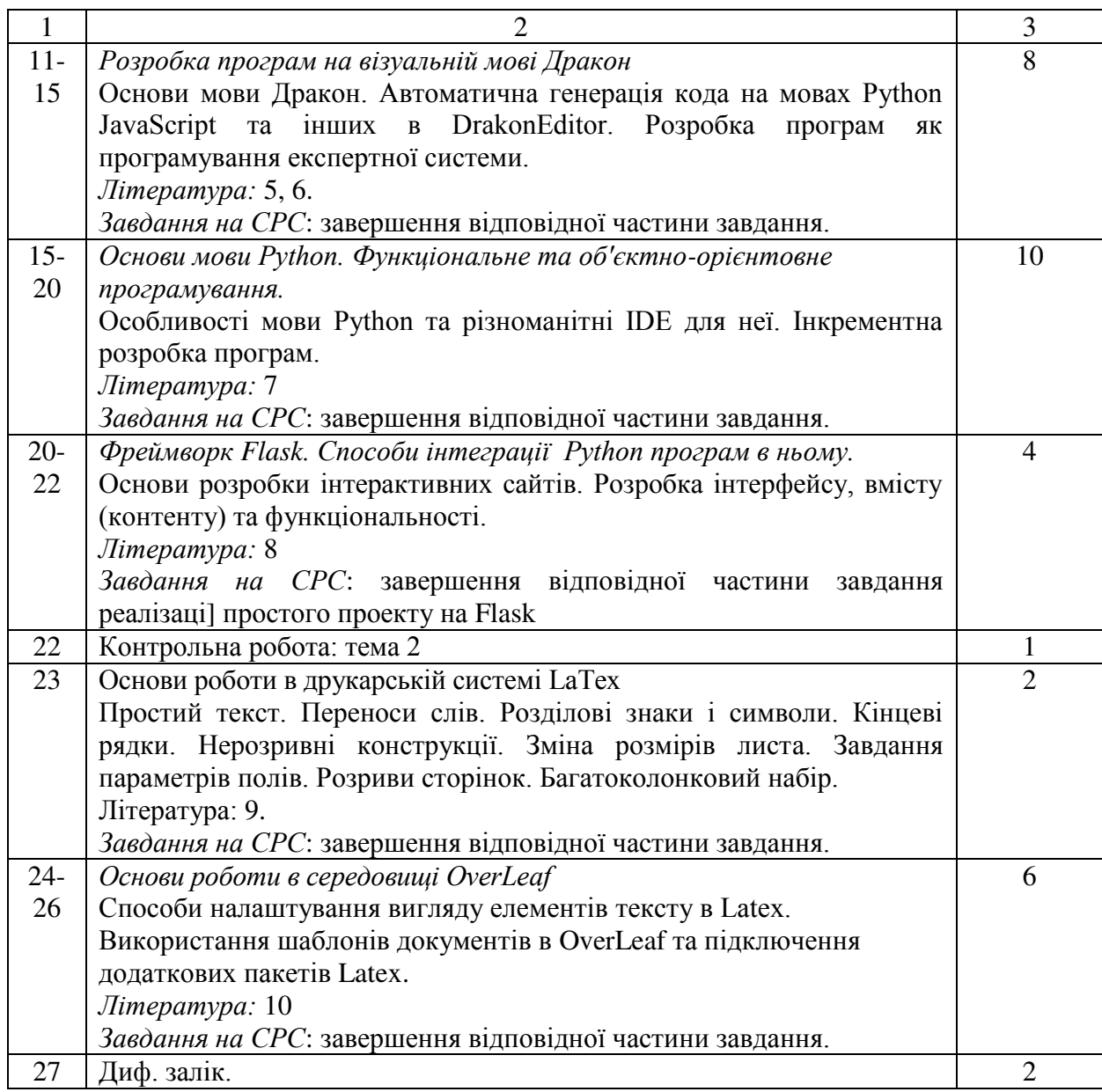

# **7. САМОСТІЙНА РОБОТА**

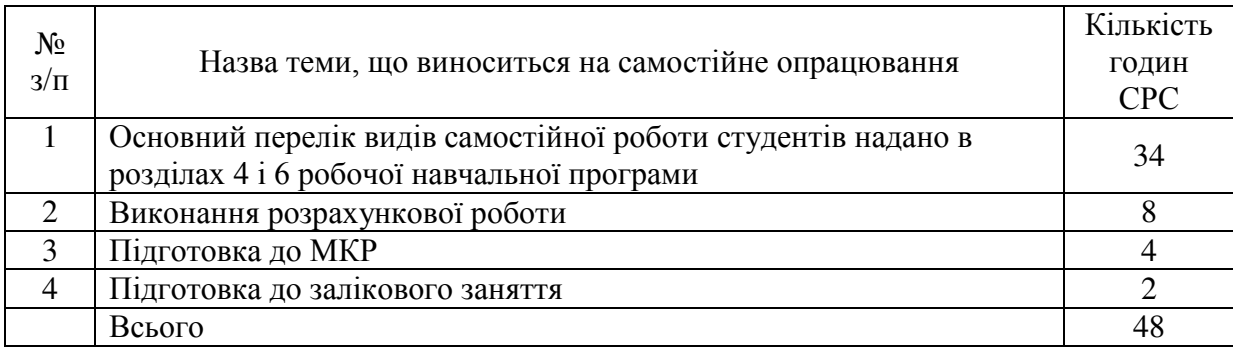

Головною метою цих завдань є розвиток у студентів навичок і вмінь самоосвіти, самостійного пошуку, аналізу науково-технічної інформації за спеціальністю, її обробки і представленню на дискусійне обговорення. Це також

8

підвищує рейтинг студента згідно РСО, що додається до робочої навчальної програми.

### **8. ІНДИВІДУАЛЬНІ ЗАВДАННЯ**

Виконання розрахункової роботи (РР) на персональному комп'ютері згідно індивідуального завдання сприятиме засвоєнню і поглибленому вивченню окремих положень дисципліни *«*Комп'ютерна обробка інформації*».* 

Розрахункова робота складається з двох частин і передбачає наступне:

- 1. Презентація з озвученням за темою РР погодженою з лектором (за тематикою обраної статті з журналу "Chemical Science").
- 2. Текст пояснювальної записки на базі статті з журналу "Chemical Science", що включає всі елементи Latex, на яких побудовано обрану статтю.

Мета роботи: практичне застосування навичок, отриманих під час відвідування лекцій та виконання комп'ютерного практикуму, самостійної реалізації пошуку, обробки (перекладу) і представлення інформації (презентації) та формування питань за даної теми.

### **9. КОНТРОЛЬНІ РОБОТИ**

Метою модульних контрольних робіт (МКР) є ревізія і закріплення теоретичних знань, що набуті на лекціях, комп'ютерних заняттях та при виконанні самостійної роботи. За робочим навчальним планом передбачено проведення однієї МКР, яку, з огляду на більш раціональну організацію контролю знань, розділено на дві контрольні роботи тривалістю до однієї академічної години. Тематика і час проведення контрольних робіт визначено в розділі 3 даної програми. Методика проведення контрольних робіт – виконання на ПК завдань за відповідними темами.

### **10. РЕЙТИНГОВА СИСТЕМА ОЦІНЮВАННЯ РЕЗУЛЬТАТІВ НАВЧАННЯ**

Положення про рейтингову систему оцінювання знань студентів з кредитного модуля наведене у Додатку А.

Комплексне і системне вивчення кредитного модуля досягається взаємозв'язком лекцій та комп'ютерних занять. Підвищенню рівня засвоєння матеріалу сприяє також виконання розрахункової роботи.

В основу програми даного кредитного модуля покладено авторські підходи, рішення і програмне забезпечення, що напрацьовані на кафедрі ТНР, В та ЗХТ. Лекційний матеріал є творчою компіляцією інформації про основи організації ефективної роботи на персональному комп'ютері і віддзеркалюють власний досвід лекторів. Матеріал викладається виключно в проблемному плані з акцентом на зв'язок засад кредитного модуля з особливостями різнопланової обробки інформації на комп'ютері. Постійний розвиток комп'ютерних технологій вимагає від викладачів безперервного підвищення кваліфікації. Виключно важливе значення має індивідуальне виконання студентами завдань комп'ютерного практикуму.

## **12. РЕКОМЕНДОВАНА ЛІТЕРАТУРА**

## **12.1. БАЗОВА**

1. «Google Docs Tutorial 2018». [Електронний ресурс]. – Режим доступу: <https://www.youtube.com/watch?v=OBITNezSmLY>

2. Бьюзен Т. Супермышление / Пер. С анг. Е.А. Самсонов; - 2-е изд. - Мн.: ООО "Попури", 2003 с. ISBN 985-438-994-4. [Електронний ресурс]. – Режим доступу: [http://www.koob.ru/toni\\_buzan/](http://www.koob.ru/toni_buzan/)

3. Сайт SmartCat. [Електронний ресурс]. – Режим доступу: https://ru.smartcat.ai/

4. Сайт Bx memo. [Електронний ресурс]. – Режим доступу: <http://bxmemo.com/>

5. Паронджанов В. Д. [Язык ДРАКОН. Краткое описание](http://drakon.su/_media/biblioteka/drakondescription.pdf). — М., 2009. — 124 с.

6. Сайт DrakonEditor. [Електронний ресурс]. – Режим доступу: http://drakoneditor.sourceforge.net/

7. Курс языка Питона[Електронний ресурс]. – Режим доступу: <https://stepik.org/course/67>

- 8. «Flask: делаем простое веб приложение на Python» [Електронний ресурс]. Режим доступу:<https://www.youtube.com/watch?v=uyjp8nLGkmM>
- 9. Столяров А.В. Сверстай диплом красиво: LATEX за три дня. М.: МАКС Пресс, 2010. [Електронний ресурс]. – Режим доступу: http://www.stolyarov.info/books/pdf/latex3days.pdf

10. «[21 Short LaTeX Tutorial Videos»](https://www.youtube.com/playlist?list=PL9awiqWAOEaLQ875dCPk0nz7gKv79lTLH). [Електронний ресурс]. – Режим доступу:

[https://www.youtube.com/watch?v=4B8Cmm9scmU&list=PL9awiqWAOEaLQ875dCPk0nz7gKv7](https://www.youtube.com/watch?v=4B8Cmm9scmU&list=PL9awiqWAOEaLQ875dCPk0nz7gKv79lTLH) [9lTLH](https://www.youtube.com/watch?v=4B8Cmm9scmU&list=PL9awiqWAOEaLQ875dCPk0nz7gKv79lTLH)

### **12.2. Допоміжна**

11. Паронджанов В. Д. [Учись писать, читать и понимать алгоритмы. Алгоритмы](http://drakon.su/_media/biblioteka_1/01._2012_uchis_chitat_new_end_podlinnik.pdf)  [для правильного мышления. Основы алгоритмизации](http://drakon.su/_media/biblioteka_1/01._2012_uchis_chitat_new_end_podlinnik.pdf). — М.: ДМК Пресс, 2012. — 520 с. — [ISBN 978-5-94074-800-7.](https://ru.wikipedia.org/wiki/%D0%A1%D0%BB%D1%83%D0%B6%D0%B5%D0%B1%D0%BD%D0%B0%D1%8F:%D0%98%D1%81%D1%82%D0%BE%D1%87%D0%BD%D0%B8%D0%BA%D0%B8_%D0%BA%D0%BD%D0%B8%D0%B3/9785940748007)

12. Бизли Дэвид. Python. Подробный справочник. - 4-е изд. СПб.: Символ-Плюс, 2010. - 858 с.

13. Беляков Н.С. ТЕХ для всех. Оформление учебных и научных работ в системе LATEX / Н.С. Беляков, В.Е. Палош, П.А. Садовский. - М.:Книжный дом «ЛИБРОКОМ»,2009. - 208с.

## **13. Інформаційні ресурси**

Дистанційний курс - «Комп'ютерна обробка інформації: Комп'ютерний практикум». [Електронний ресурс], режим доступу: <http://moodle.ipo.kpi.ua/moodle/course/view.php?id=1333>/ С.А. Концевой; КПІ ім. Ігоря Сікорського. – Київ, 2018.

Додаткові матеріали розміщені на сайті за адресою <http://sites.google.com/site/tnrkoi>. Доступ до нього потребує авторизації у авторів цієї програми (передбачено інтерфейсом сайту).

#### **ПОЛОЖЕННЯ про рейтингову систему оцінки успішності студентів**

з кредитного модуля 2/св «КОМП'ЮТЕРНА ОБРОБКА ІНФОРМАЦІЇ»

(код і назва)

для напряму 161 Хімічні технології та інженерія

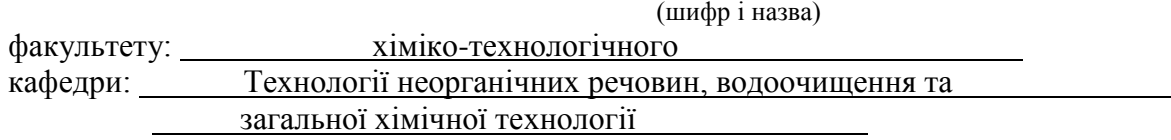

Розподіл навчального часу за видами занять і завдань дисципліни згідно з робочим навчальним планом:

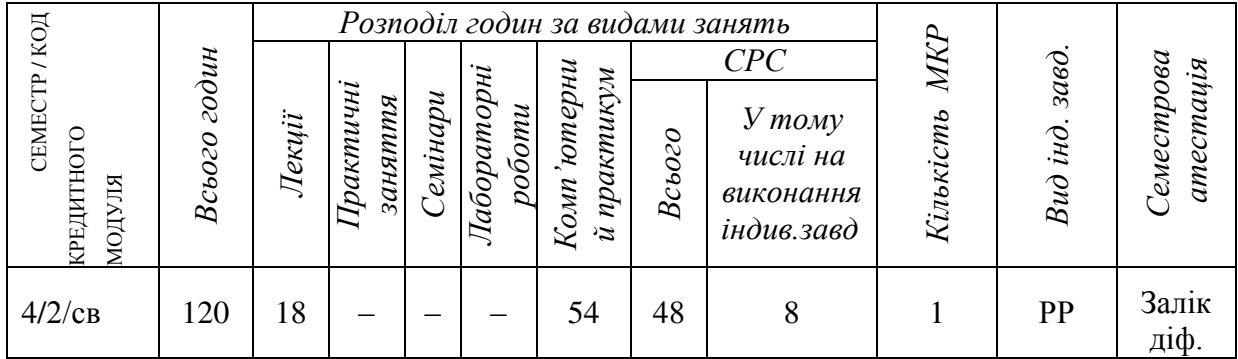

#### **Семестровий рейтинг студента з дисципліни складається з балів, що він отримує за:**

- 1. Відповіді при опитуванні на лекціях;
- 2. Виконання та захист 25 комп'ютерних занять;
- 3. Одну модульну контрольну роботу;
- 4. Одну розрахункову роботу.

#### **Система рейтингових (вагових) балів (rk) та критерії оцінювання**

#### **1. Опитування на лекціях**

Ваговий бал - 1. Максимальна кількість балів на усіх лекціях дорівнює 9. 0,5 бали - відповідь на питання або сформульоване питання за темою лекції; 1 бал - виступ з доповіддю (до 5-ти хвилин) на занятті.

#### **2. Робота на комп'ютерних заняттях та самостійна робота:**

Ваговий бал – 2 (1+1). Максимальна кількість балів на усіх комп'ютерних заняттях дорівнює: 2 бали  $\times$  25= 50 балів. 1 бал максимально за роботу в комп'ютерному залі та 1 бал за повністю виконане домашнє завдання.

#### *Критерії оцінювання:*

Для оцінки якості виконання роботи в залі та вдома використовується коефіцієнт від 0,6 до 1,1, який відповідає шкалі від задовільно (3 у 5-ти бальній шкалі) та відмінно (5+).

1,1 бала: безпомилкове виконання та оформлення завдання *під час поточного заняття* або повне з додатковими елементами виконання домашнього завдання;

0,8 бала: вірне в цілому рішення з незначними недоліками у виконанні;

0,6 бала: виконання завдання після навідної допомоги викладача або виконання завдання зі значущими помилками, які підлягають виправленню.

#### **3. Модульна контрольна робота (МКР)**

Ваговий бал – 20. Робота виконується в 2 етапи з рейтинговим балом кожного етапу, що дорівнює 10.

#### *Критерії оцінювання МКР:*

10 балів – своєчасне безпомилкове виконання всіх завдань МКР; 8 балів – виконання більшої частини (80%) завдань МКР з не суттєвими помилками; 6 балів – виконання не менше ніж 60% завдань МКР без суттєвих помилок.

При неповному або частково помилковому виконанні завдання використовуються коефіцієнти від 0,95 до 0,6. Наприклад, завдання на 1,5 бали, коефіцієнт 0,8 – результат  $1,5*0,8=1,2$  (бали).

Сумарна кількість балів визначається за формулою:

отримана кількість балів \* 10/(максимально можливу кількість балів).

Наприклад, модульна контрольна робота на 12 балів, а отримано 9: результат  $9*10/12=7.5$ .

*Спроба списування на модульній контрольній роботі або представлення результатів іншого студента анулює її результат без права перероблення (0 балів за етап).* 

#### **4. Розрахункова робота**

Ваговий бал – 21. Максимальний результат (21 бал) виставляється за умови повного розкриття змісту завдання при бездоганному оформленні із захистом до залікового заняття. За наявності помилок чи не повного виконання завдання за кожну з двох частин використовується коефіцієнт від 0,6 до 0,95.

17 балів максимально – за умови захисту роботи до закінчення семестру.

13 балів максимально – за умови захисту роботи до закінчення сесії.

#### **Штрафні бали (rs) за :**

- використання електронних матеріалів інших студентів і подання їх за свої, розповсюдження програмних файлів серед студентів……..-5 балів;
- відсутність на лекційному, комп'ютерному або практичному занятті без поважних причин ………………………………………………………….………...-1 бал;
- запізнення (до 15 хв.) на заняття без поважних причин…………………-0.25 балів.

#### **Розрахунок шкали рейтингової оцінки з кредитного модуля (RD):**

Сума вагових балів контрольних заходів (Rc) протягом семестру складає:  $Rc = 9 + 50 + 20 + 21 = 100$ 

Сума штрафних балів (rs) не повинна перевищувати, як правило  $0.1R_c$  (себто 10 балів).

Для отримання студентом відповідних оцінок (ECTS та традиційних) його рейтингова оцінка Rc переводиться згідно з таблицею:

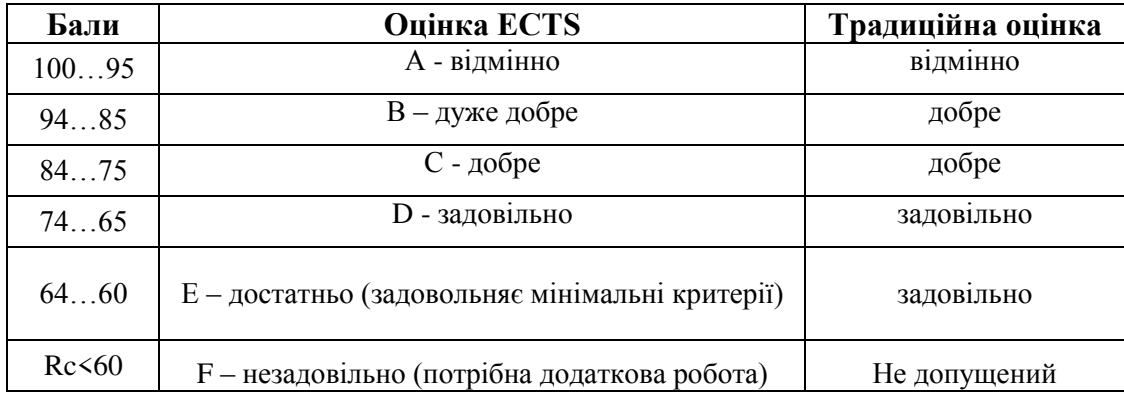

Якщо семестровий рейтинг студента дорівнює 60 балам і більше, він має право на отримання заліку «автоматом» (безпосередньо за результатами роботи в семестрі) згідно вище наведеної таблиці. Якщо семестровий рейтинг (Rc) менше 60 студент виконує не виконані та/або додаткові завдання.

Якщо студент бажає підвищити оцінку (Rc не менше 60 балів), він виконує залікову роботу. Рейтингова оцінка з кредитного модулю у разі виконання залікової контрольної роботи визначається як сума балів із залікової контрольної роботи R<sub>KD</sub> та балів із семестрового індивідуального завдання (розрахункова робота)  $r_{cs} = 21$  (максимально).

Розмір шкали оцінювання залікової контрольної роботи дорівнює  $R_{kp} = 100 - r_{cs} = 79$ .

#### **Критерії залікової контрольної роботи:**

Ваговий бал – 79. Перевірка теоретичних знань (30 балів) здійснюється на комп'ютері у тестовому середовищі Moodle (або «Ассистент») за 100 бальною системою з відповідним перерахуванням: 30\*(отримані бали)/100. Практичні знання перевіряються на основі виконання завдань на ПК за тематикою комп'ютерних занять (49 балів) за критеріями оцінювання МКР.

Для отримання студентом відповідних оцінок (ECTS та традиційних) його рейтингова оцінка RD (Rкр **+** rсз) переводиться згідно з вищенаведеною таблицею. Якщо RD < 60 балів остаточна оцінка Fx (незадовільно).

Склав: доцент Концевой С.А. \_\_\_\_\_\_\_\_\_\_\_\_\_\_

Ухвалено на засіданні кафедри ТНР, В та ЗХТ Протокол № 13 від 13 червня 2018 р.

в/о Завідувача кафедри \_\_\_\_\_\_\_\_\_\_\_\_\_\_\_\_\_\_\_ доц. Толстопалова Н.М.